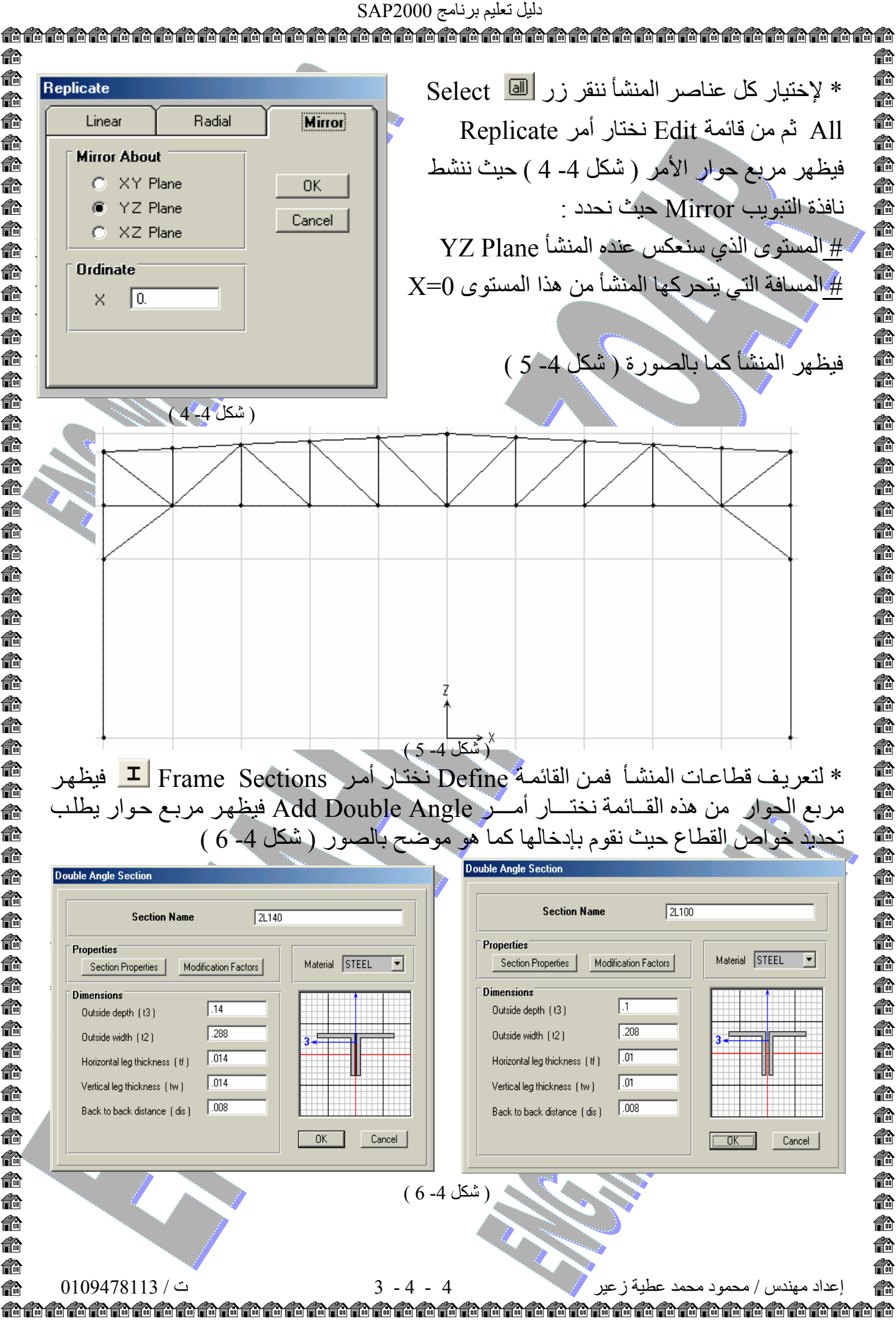

俞 € 俞 € € 命 € 俞 € € 俞 €. € € 俞 俞 俞 俞 € €. €. € € € € € € 47 俞 €∂ 俞 € 俞 € 俞 俞 俞 €∂ € 命 俞 命 € € € € € 命 € 命 俞 40 40 €∂ €∂